## **KAMELEON.SQL - AUTORYZOWANIE KONT Z PLATFORMY B2B**

Ponieważ funkcjonalność B2B jest kontrolowana poprzez KAMELEON.SQL to autoryzowanie kont klientów dostępnych na Platformie B2B jest oczywiście realizowane poprzez Aplikację. KAMELEON.SQL, samoczynnie kontroluje pojawienie się nowego konta w portalu B2B, w przypadku jego rejestracji poprzez Platformę B2B. Informacje z prośbą o autoryzowanie konta pojawi się w prawym dolnym rogu ekranu, jak pokazana na przykładowym zrzucie ekranu.

1. Formularz rejestracyjny z Platformy B2B

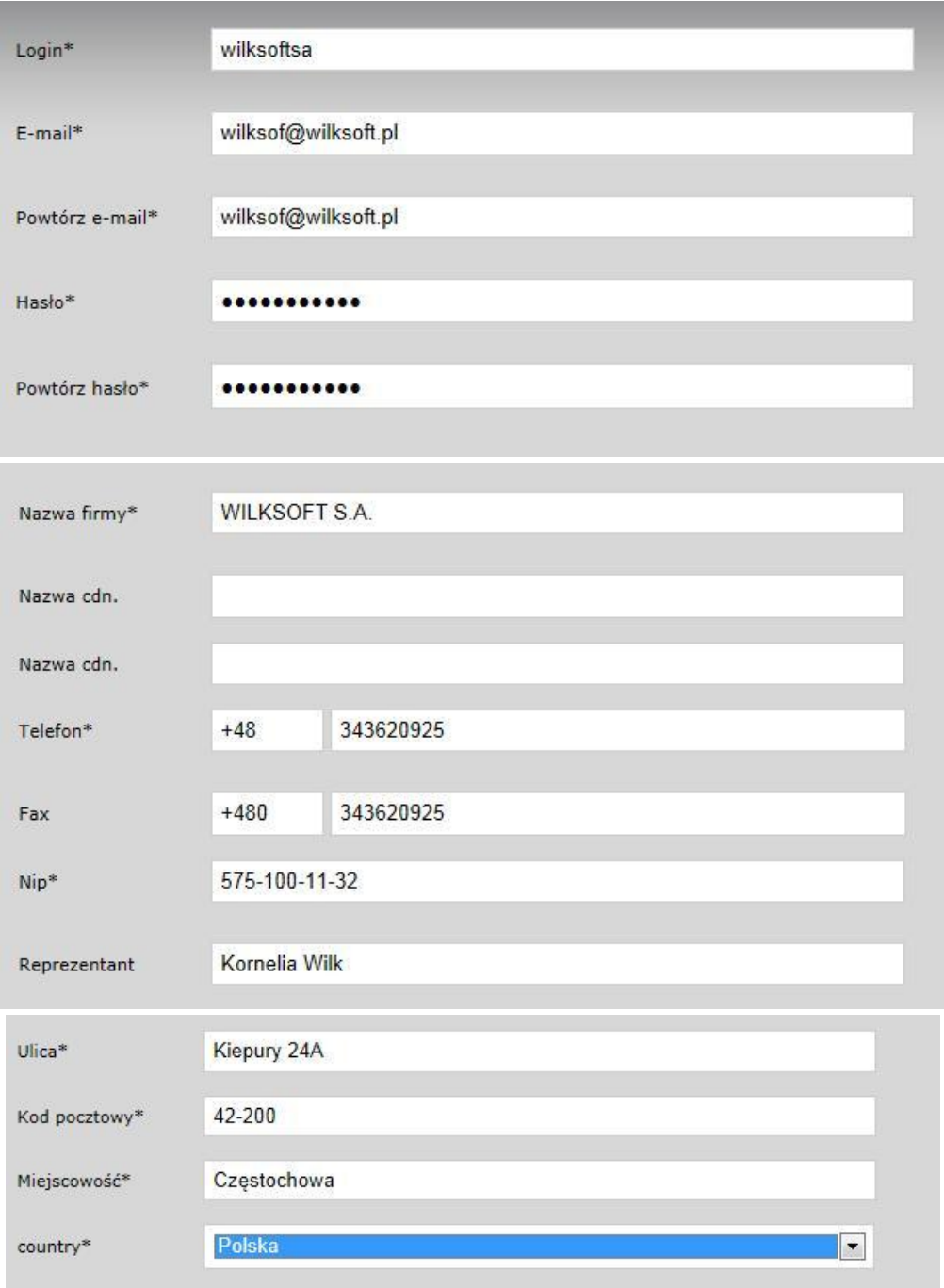

Po przesłaniu danych z formularza do bazy B2B.

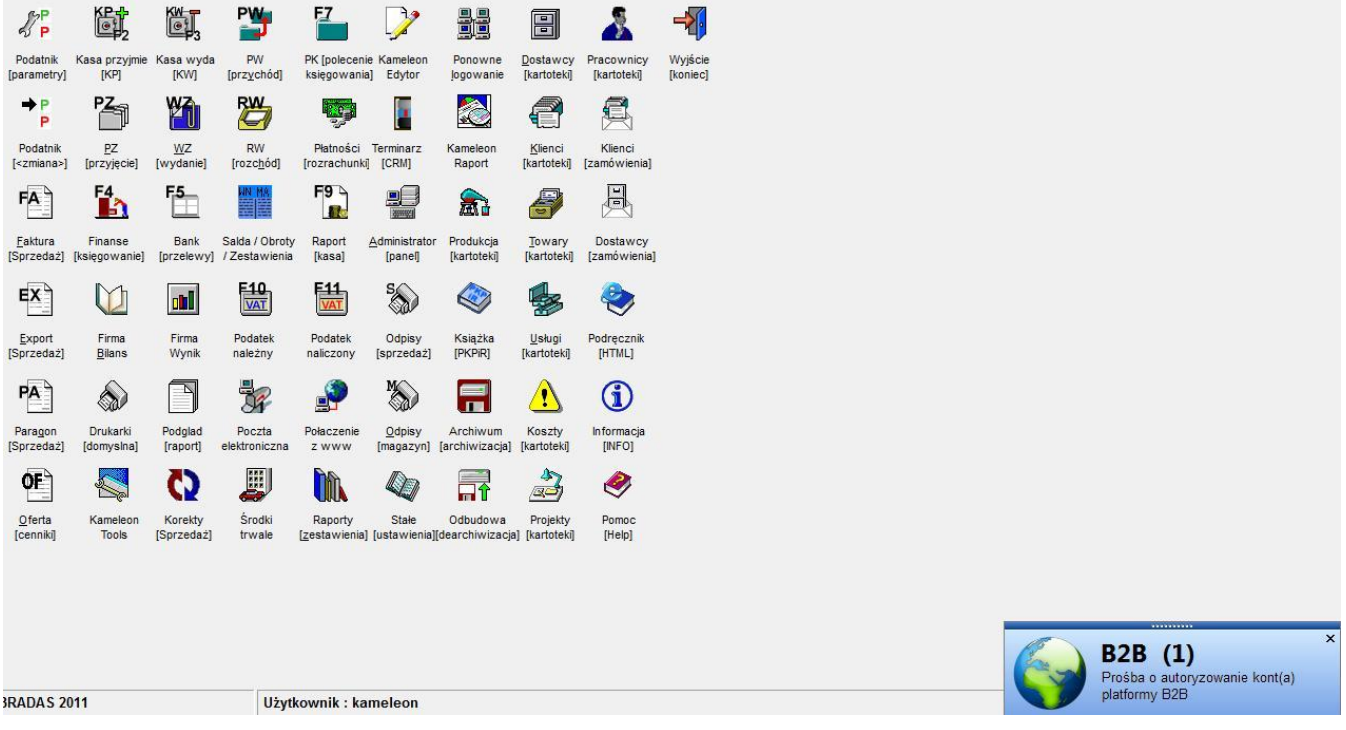

W tym miejscu musimy przenieść się do Parametrów Podatnika -> Środowisko -> B2B, celem omówienia automatycznego powiadamiana konta poddanego autoryzacji przez KAMELEON.SQL.

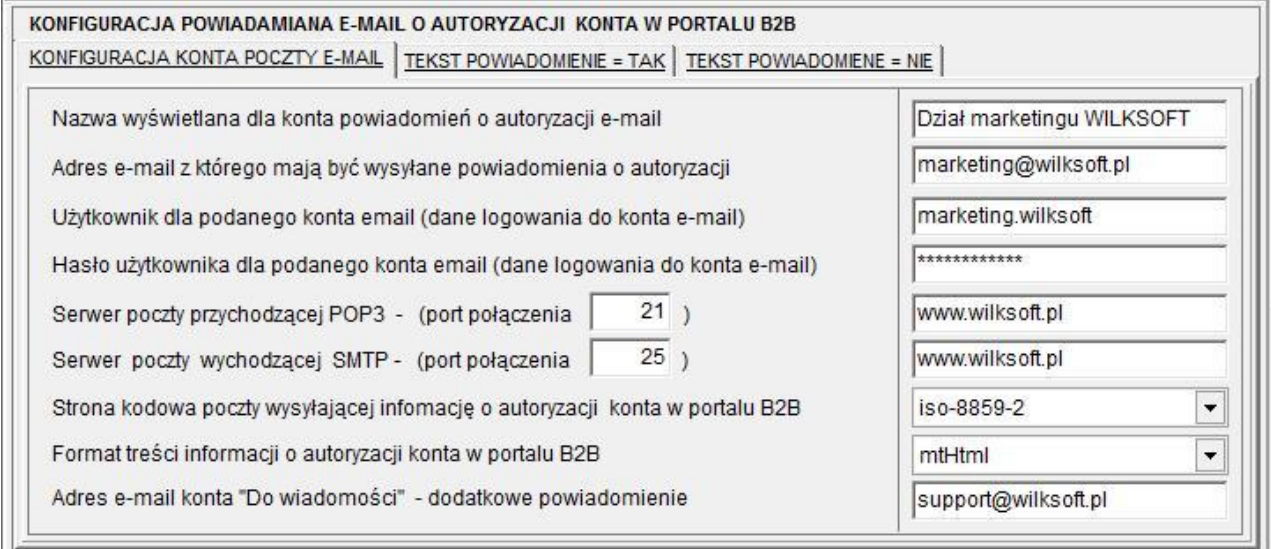

Jak widać z powyższego zrzutu ekranu mamy możliwość skonfigurowania automatycznego powiadamiania klienta portalu B2B o wyniku autoryzacji jego konta. W zależności od wyniku weryfikacji mam do dyspozycji dwa warianty powiadomienia klienta na wskazany w procesie rejestracji adres email. Powiadomienie również może zostać przesłane na wskazany "Do wiadomości" adres użytkownika nadzorującego proces weryfikacji konta portalu B2B. Należy podkreślić, iż użytkownik KAMELEON.SQL musi mieć odpowiednie uprawnienia określone w jego profilu do podejmowania odpowiednich działań dotyczących konfiguracji opisywanych w tym skrypcie funkcjonalności.

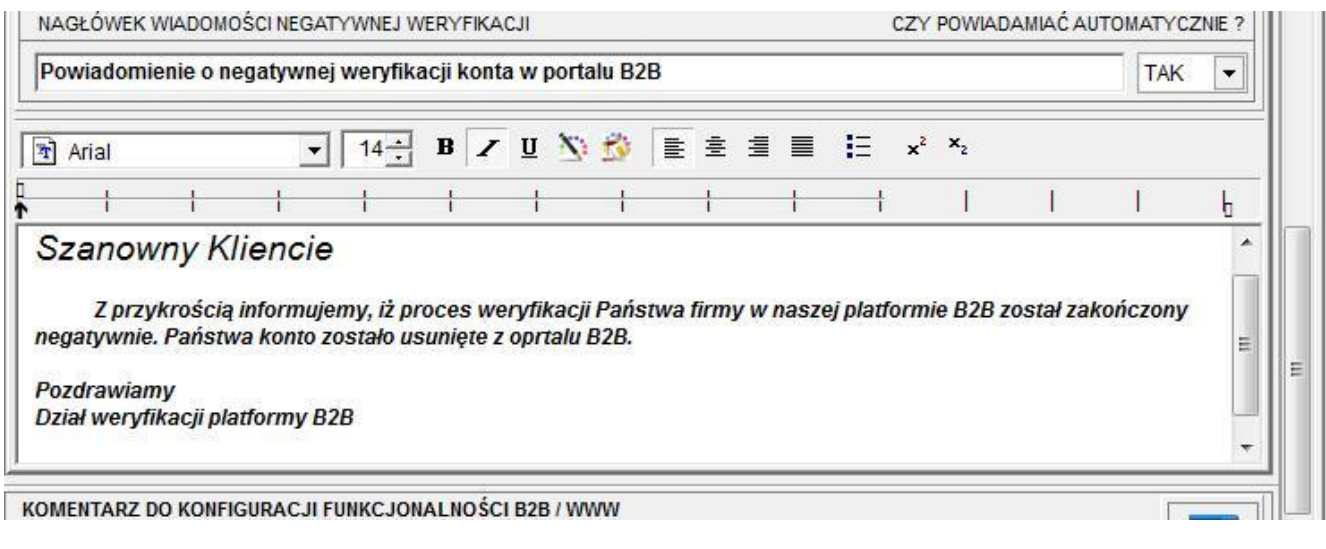

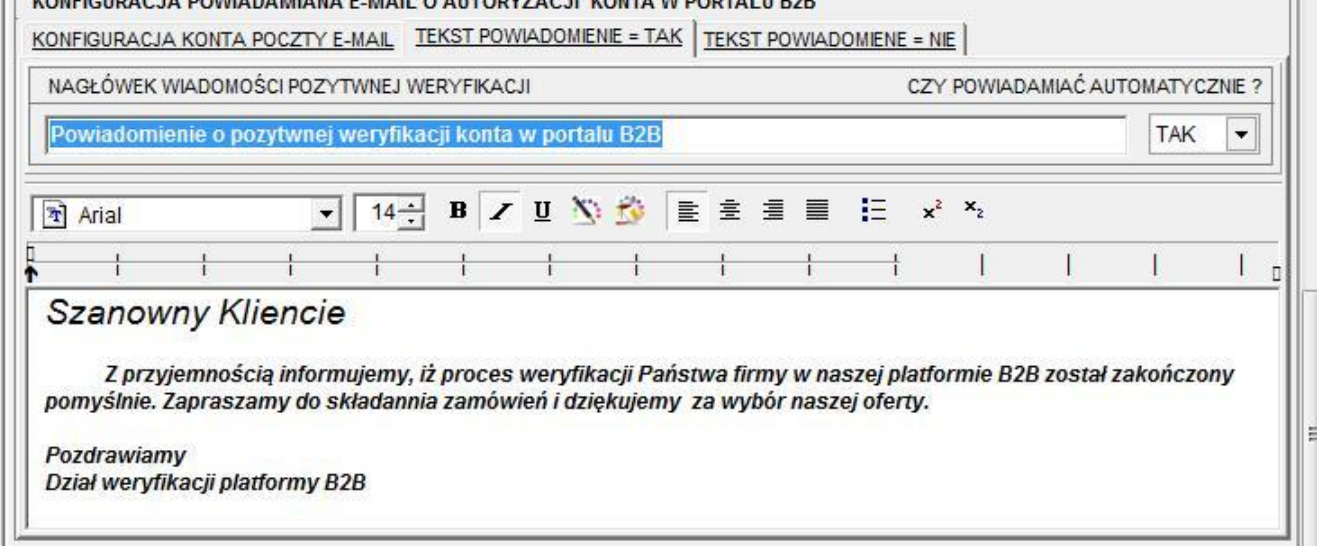

Wracamy ponownie do okna powiadamiania o nowych kontach portalu B2B. Klikając myszką w komunikat uzyskujemy dostęp do okna autoryzacji.

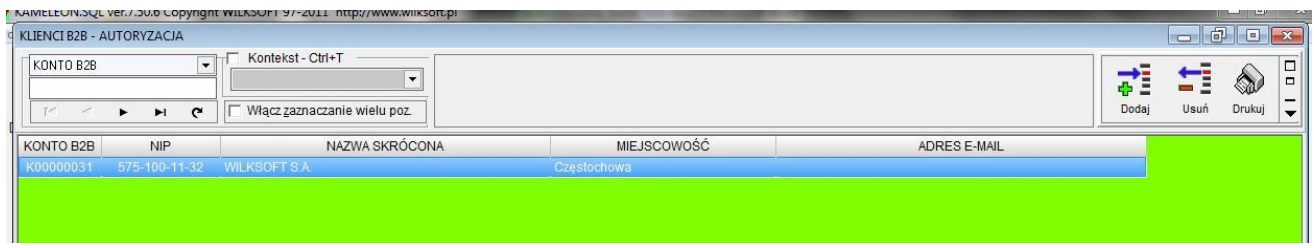

Używając klawisza Insert lub przycisku "Dodaj", uruchamiamy procedurę autoryzacji (czyli po prostu na podstawie danych zebranych z formularza rejestracyjnego tworzymy konto klienta) co oznacza utworzenie konta w bazie danych klientów KAMELEON.SQL w przypadku pozytywnej weryfikacji (zapisujemy konto klienta do bazy KAMELEON.SQL) lub nie (nie zapisujemy kartoteki nowego klienta). W obydwu przypadkach zostanie wygenerowana wiadomość emaila (oczywiście to zależy do konfiguracji automatycznego powiadamiana)

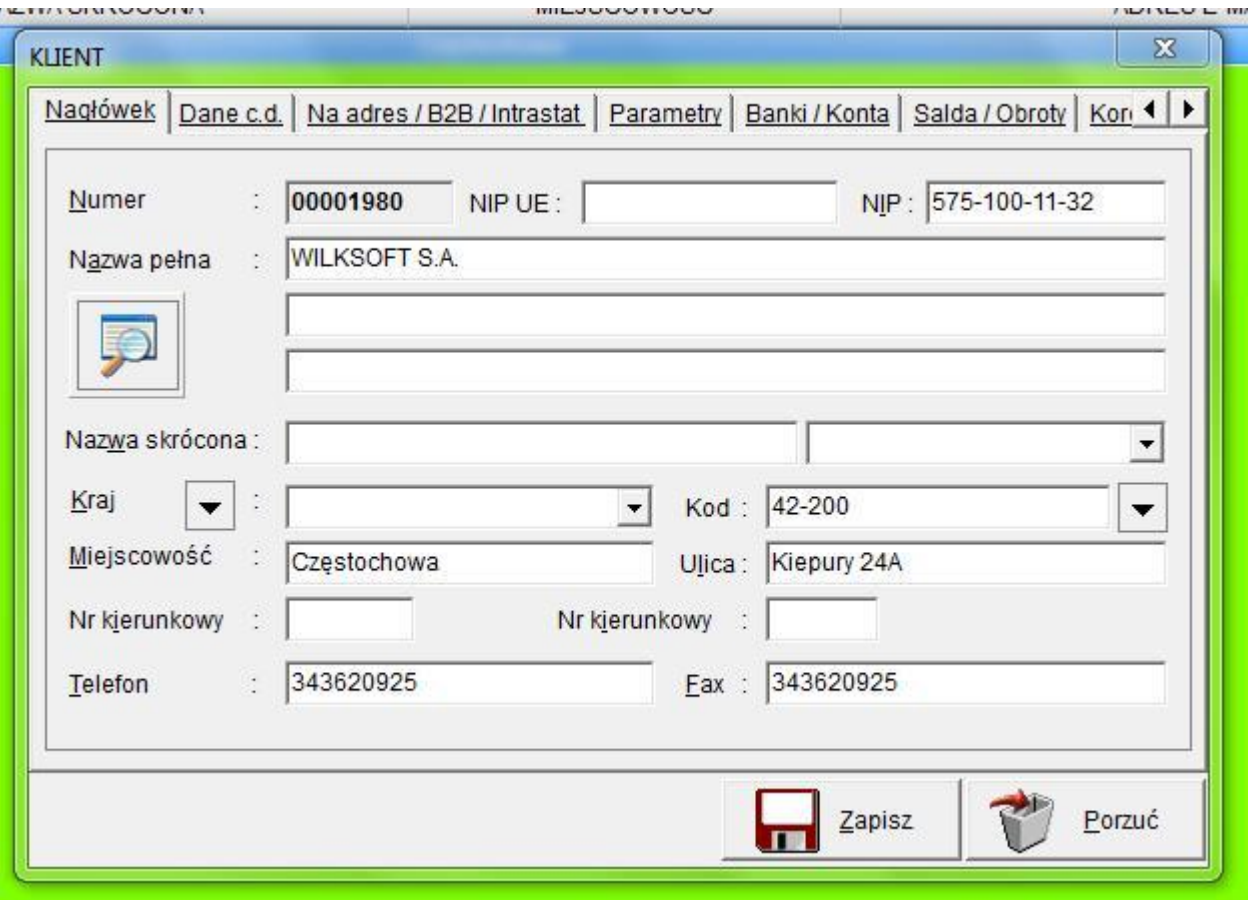

Potwierdzenie informacji o pozytywnej weryfikacji konta klienta Platformy B2B.

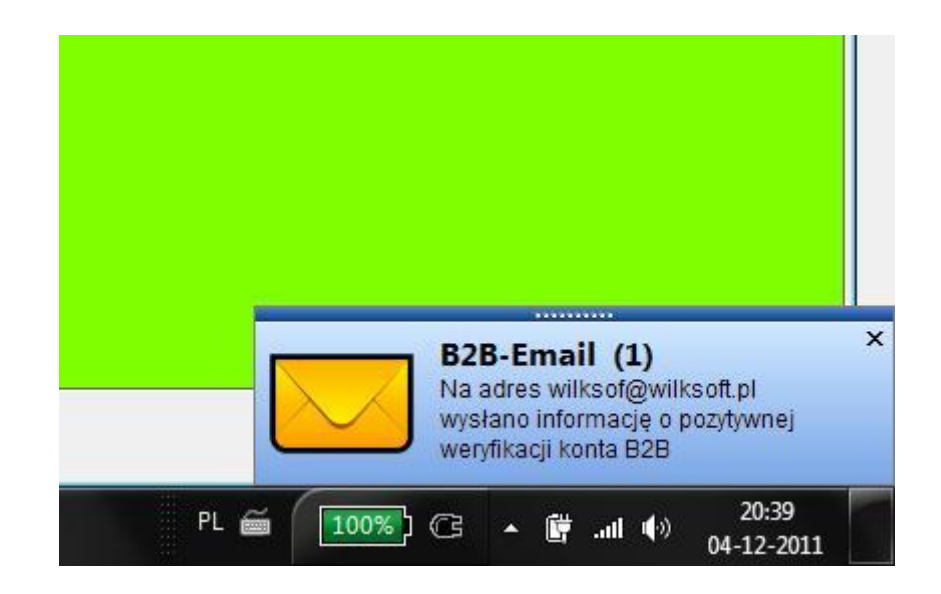